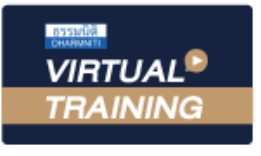

หัวขอสัมมนา

้บริษัท ฝึกอบรมและสัมมนาธรรมนิติ จำกัด

ู้จัดอบรมหลักสูตรออนไลน์ <mark>ผ่าน (</mark>

สงวนลิขสิทธิ์รหัสหลักสูตร 21/2903Z

ผูทำบัญชี : บัญชี 6 ชั่วโมง ผูสอบบัญชี : บัญชี 6 ชั่วโมง

หามบันทึกเทป รวมถึงอุปกรณอิเล็กทรอนิกสทุกชนิด

หลักสตรนี้จะมีการบันทึกเสียงและภาพของผู้เข้าอบรมทุกคนตลอดระยะเวลาการอบรมเพื่อใช้เป็นหลักฐานในการนำส่งสภาวิชาชีพบัญชี

**ZOOM** 

# การจัดเตรียมขอมูลตามมาตรฐานการบัญชี เพื่อการปิดบัญชีอย่างถูกต้อง

#### $\boldsymbol{\mathcal{F}}$  การรับรู้รายได้ ก่อนการปิดบัญชี และการจัดเตรียมเอกสารก่อนการปิดบัญชี เทคนิคการตรวจสอบคาใชจายและการจัดประเภทของคาใชจาย  $\boldsymbol{\mathcal{F}}$  ข้อควรระมัดระวังในการปิดบัญชีให้ถูกต้อง

**SCAN QR CODE จองสัมมนาออนไลน์**

- 1. หลักการทบทวนการรับรัรายได้ ก่อนการปิดบัญชี เพื่อให้ถูกต้องตาม มาตรฐานการบัญชี
- 2. วิธีการตรวจสอบและการจัดประเภทค่าใช้จ่าย
- ้3. แนวทางในการปรับปรุงรายการและการแก้ไขข้อผิดพลาดที่เกิดขึ้น
- 4. หลักการประมาณการเกี่ยวกับคาใชจายคางจายที่มักจะเกิดขึ้น
- 5 ทบทวนรายการและการประมาณการให้เป็นไปตามเกณฑ์คงค้าง
	- รายไดรับลวงหนา (Unearned Revenue)
	- รายไดคางรับ (Accrued Revenue)
	- คาใชจายจายลวงหนา (Prepaid Expenses)
	- คาใชจายคางจาย (Accrued Expenses)
	- การประมาณหนี้สงสัยจะสูญ (Doubtful Account)
	- คาเสื่อมราคา (Depreciation Expenses)
	- วัสดุสิ้นเปลืองใชไป (Supplies Used)
- 6. วิธีปฏิบัติทางบัญชีที่ถูกตองเกี่ยวกับสินคาคงเหลือ
	- การปรับลดมูลคาสินคาคงเหลือใหเทากับมูลคาสุทธิที่จะไดรับ
	- การดอยคาของสินคาคงเหลือ
	- จัดทำรายงานสินคาคงเหลือเพื่อนำไปกำหนดนโยบายการบัญชี
- 7. หลักการพิจารณา/การจัดจำหนาย/การเลิกใชและการขายซากสินทรัพย
	- การตัดจำหน่ายสินทรัพย์ออกจากบัญชี และวิธีการบันทึกบัญชี
	- การแสดงรายการในหมายเหตุประกอบงบการเงิน
- 8. เอกสารที่ตองจัดเตรียมกอนการปดบัญชี
	- รายละเอียดการจายเงินเดือน ใบเพิ่มพนักงาน เพื่อคำนวณภาษีเงินไดพนักงาน และประกันสังคม
	- งบการเงิน หมายเหตุประกอบงบการเงิน รายงานของผู้สอบบัญชี และงบการเงินปีก่อน
	- รายการปรับปรุงต่าง ๆ
	- รายงานสินคาคงเหลือ
	- รายละเอียดสินทรัพยถาวร
	- เอกสารทางบัญชี เช่น ใบสำคัญรับ ใบสำคัญจ่าย และใบแจ้งยอดเงินฝากธนาคาร
- 9. บทสรุปและขอควรระมัดระวังในการปดบัญชีใหถูกตอง
- 10.คุณธรรมจริยธรรม และจรรยาบรรณผูประกอบวิชาชีพบัญชี

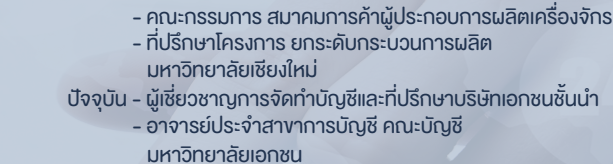

- Forensic Accounting Certificate

อดีต - คณะกรรมการสภาอุตสาหกรรมจังหวัดลำพูน

อาจารย์รุจิรัตน์ ปาลีพัฒน์สกุล

#### กำหนดการสัมมนา

วิทยากร

### วันพุธที่ 17 สิงหาคม 2565

เวลา 09.00 - 16.30 น.

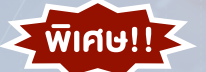

#### อัตราคาสัมมนา

**สมาชิกท่านละ 2,700 + VAT 189 = 2,889 บาท บุคคลทั่วไปท่านละ 3,200 + VAT 224 = 3,424 บาท**

"รับชำระเงินผ่านระบบ QR CODE หรือโอนเงินผ่านธนาคารเท่านั้น"

## เงื่อนไขการอบรม

- ผูเรียนตองมี User Zoom สวนตัว
- ห้ามบันทึกภาพ วีดีโอ แชร์ หรือนำไปเผยแพร่
- ชำระเงินผานระบบ QR Code หรือโอนเงินผานธนาคาร
- ผูเขาอบรมสามารถสอบถามคำถามไดระหวางการอบรม
- มีคอมพิวเตอรหรืออุปกรณที่เชื่อมตอระบบเครือขาย อินเตอรเน็ตไดไมต่ำกวา 10 mb

สำรองที่นั่งออนไลนที่www.dst.co.th โทรศัพท 02-555-0700 กด 1, Mobile 086-307-2136

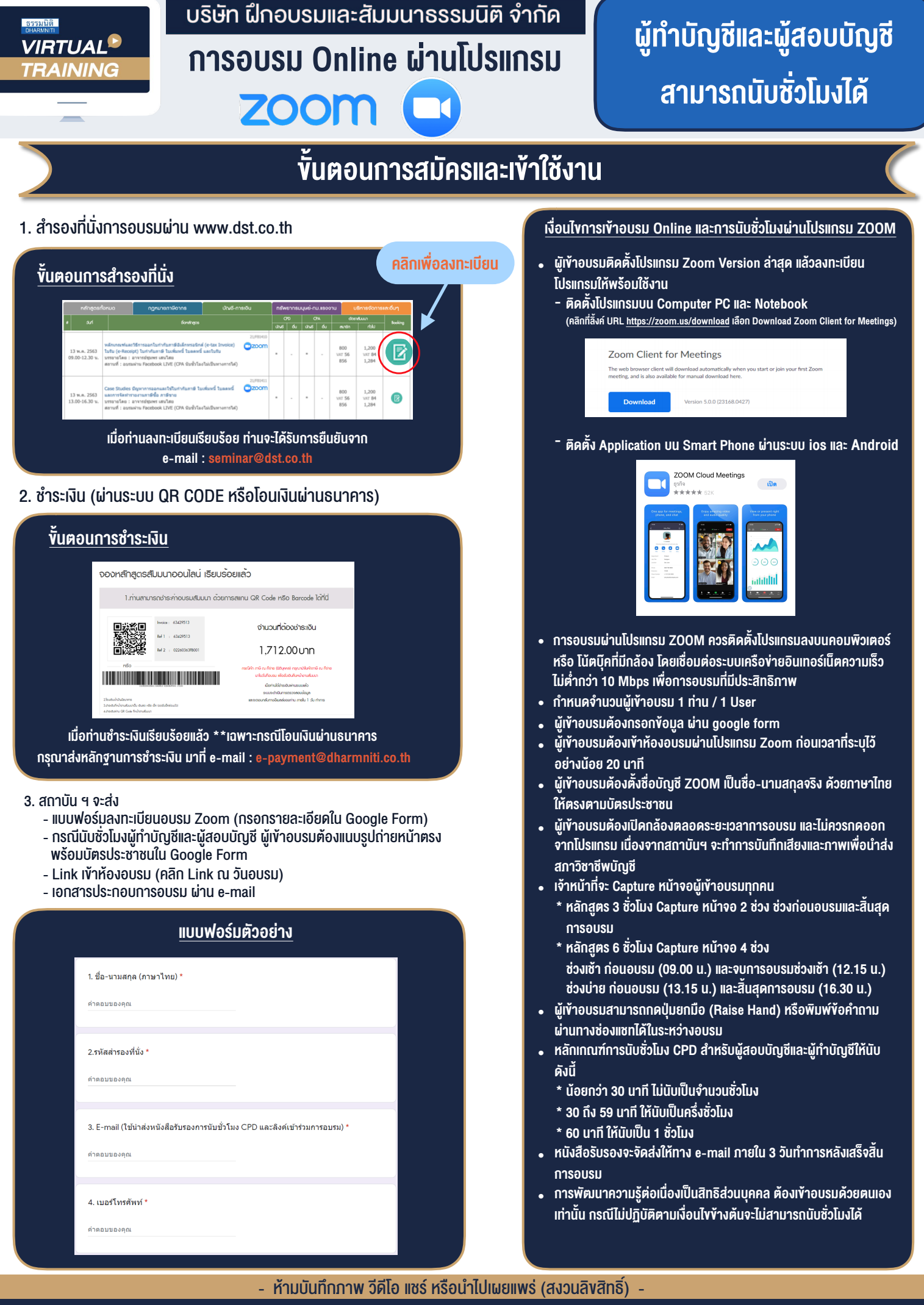

**สํารองที่นั่งออนไลน์ที่ www.dst.co.th Call center 02-555-0700 กด 1 ,02-587-6860-4**